# Western Craduate&PostdoctoralStudies

# **2022-2023 WESTERN OGS/QEII-GSST APPLICATION HANDBOOK**

This document provides a visual presentation of Western's online Ontario Graduate Scholarship (OGS) and QEII Graduate Scholarship in Science and Technology (QEII‐GSST) Application.

As applicants progress within the application, they may save and continue the application at any time. Once the referees have submitted their references, each applicant must 'finalize and submit' their application. Once an application has been 'finalized and submitted' the applicant may not revise the application. The application must be 'finalized and submitted' by the application deadline in order to be considered.

# **Application Pages**

At the top of each page of the application it will show the OGS applicant's name and Western student ID.

If an applicant wishes to log out of the application at any time, they can do so by clicking on "Log Out". Before exiting, students must save their work.

Below each applicant's name, there are tabs that will allow the applicant access to the pages within the application:

- Intro
- Progress
- Academic History
- Proposal
- Referees

# Western Craduate&PostdoctoralStudies

Ready to be finalized

Log Out

Intro | Progress

Welcome,

2022 / 2023 OGS Application

**Application Progress** 

# **Introduction**

#### 2022 / 2023 OGS Application

#### Introduction

Since 1975, the Ontario government, in partnership with Ontario's publicly assisted universities, has encouraged excellence in graduate studies at the master's and doctoral levels through the awarding of Ontario Graduate Scholarships (OGS). OGS awards are merit-based scholarships available to students in all disciplines of graduate study. The Queen Elizabeth II Graduate Scholarships in Science and Technology (QEII-GSST) program is in addition to and harmonized with the OGS program. QEII-GSST awards are merit-based scholarships available to domestic students in graduate study undertaking research in science and technology fields. The OGS and QEII-GSST programs are jointly funded by the Province of Ontario and Ontario universities. The Province of Ontario contributes two-thirds of the value of every award and the university provides one-third through private donations to Western.

Both OGS and QEII-GSST awards are annually allocated to eligible universities in Ontario.

At Western, applicants are automatically considered for both the OGS and the QEII-GSST through one application - Western's Online OGS/QEII-GSST Application.

For more information regarding OGS and QEII-GSST please visit https://grad.uwo.ca/finances/external\_funding/ogs.html

#### **The Application**

You can work on your application at your own pace.

#### February 1, 2022 4:00pm EST - Final Submission deadline, the online application closes

The Application is divided into four components:

Progress - view your progress in each of the next four components that you are required to complete Academic History - a summary of your previous academic history, accomplishments and awards Proposal - outline of proposed research

Referees - identify two professors who will each complete and upload an academic recommendation in support of your OGS application

All information that you are asked to provide should be relevant to your university academic career. Please ensure that you fulfill all of the conditions of eligibility before continuing with the application.

As you progress in the application will be able to save and continue the application at any time. Once all required elements are completed and your referees have submitted their references you will be able to finalize and submit the application. After you have finalized and submitted the application you will no longer be able to update or modify the application.

#### **Application Status**

All eligible applications will be adjudicated between February and March. Updates will be available to eligible applicants within Student Center.

Have you exceeded 6 years of government funded student awards? [  $\overline{\mathbf{v}}$ 

Click continue to begin your application.

Continue

# **Application Progress**

After first access, this page becomes the applicant's homepage, headlined with a visual reminder of how far along in the process the applicant currently is. Students that submitted a Tri-Agency scholarship application will have the option of selecting "Use my Tri-Agency award application" as per below or may select "I want to complete the OGS application" in full.

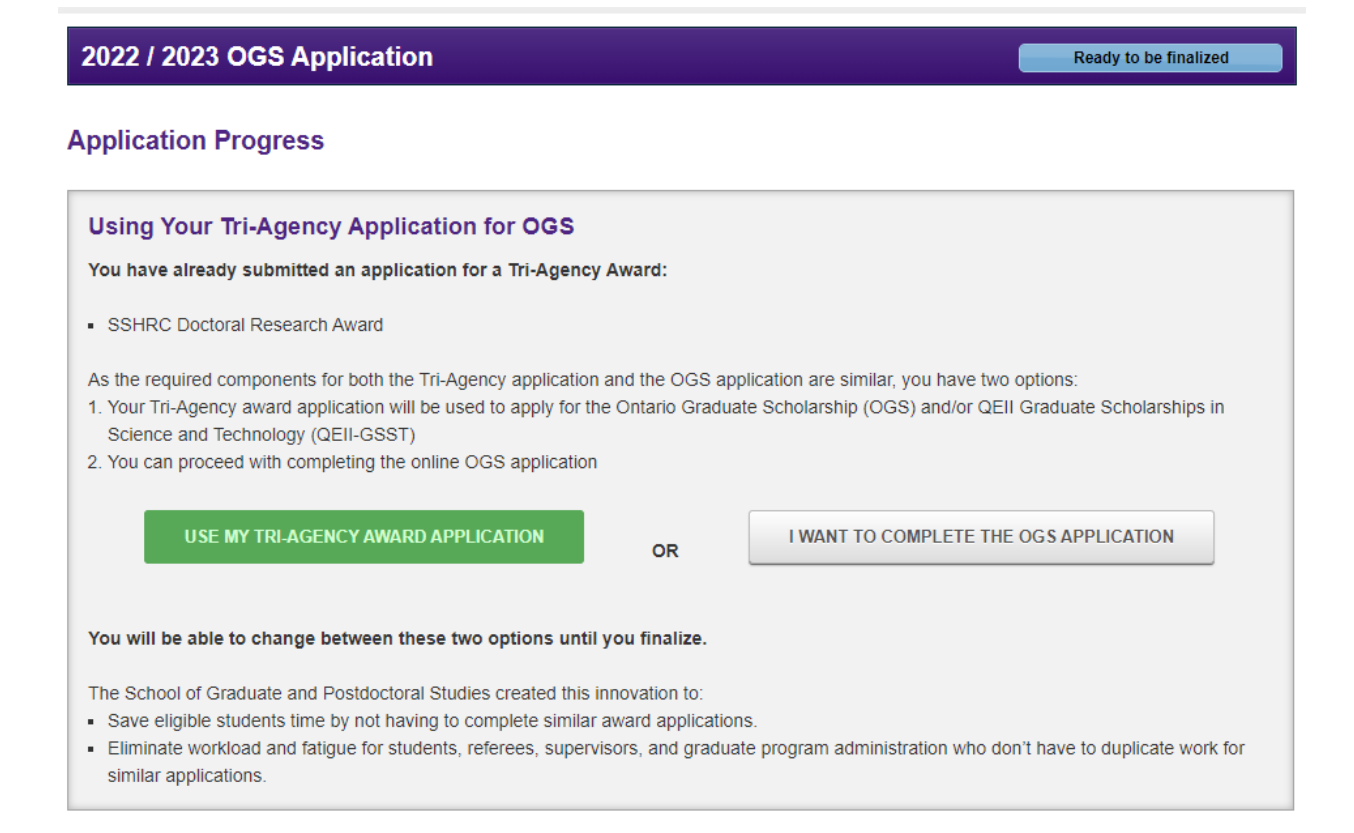

From the list below please choose the full-time graduate degree program for which you are requesting funding through this application. You can only be considered for an OGS or QEII-GSST in one graduate degree program at Western.

Your OGS application is specific to the graduate degree program in which you originally select when you began the application. If at any time during your application you return to this page and select a new graduate degree program, you will be required to complete the OGS application from the beginning (references included).

#### Please select one of the programs below.

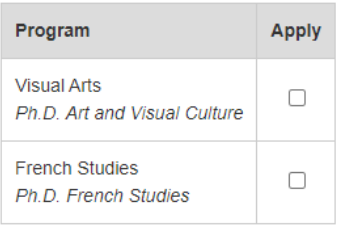

Once all required elements are completed and your referees have submitted their references you will be able to finalize and submit the application. After you have finalized and submitted the application you will no longer be able to update or modify the application.

#### Western has two (2) OGS awards to support Indigenous to Canada - First Nations, Métis, Inuit students

Students that identify as Indigenous to Canada - First Nations, Métis, Inuit will automatically be considered in both the program-based OGS competition and the University Indigenous OGS competition.

I wish to be identified as an Indigenous Student® as part of the Ontario Graduate Scholarship (OGS) application process.

 $\overline{\mathbf{v}}$ 

\* The term "Indigenous" is defined based on the Canadian Constitution Act 1982 as a person of First Nations (Status/Non-Status), Métis or Inuit ancestry.

Save and Continue

#### **Academic History**

This component offers fields in which the applicant may provide details of their post‐secondary record that are relevant to the application in four (4) distinct sections:

- Academic Background specifically a listing of post‐secondary degree, diploma, certificate programs undertaken
- Academic Accomplishments/Research Contributions
- Scholarships, Awards and Other Accolades
- Special Circumstances this section allows the applicant to address a personal circumstance that has impeded academic progress - if any (this is an optional).

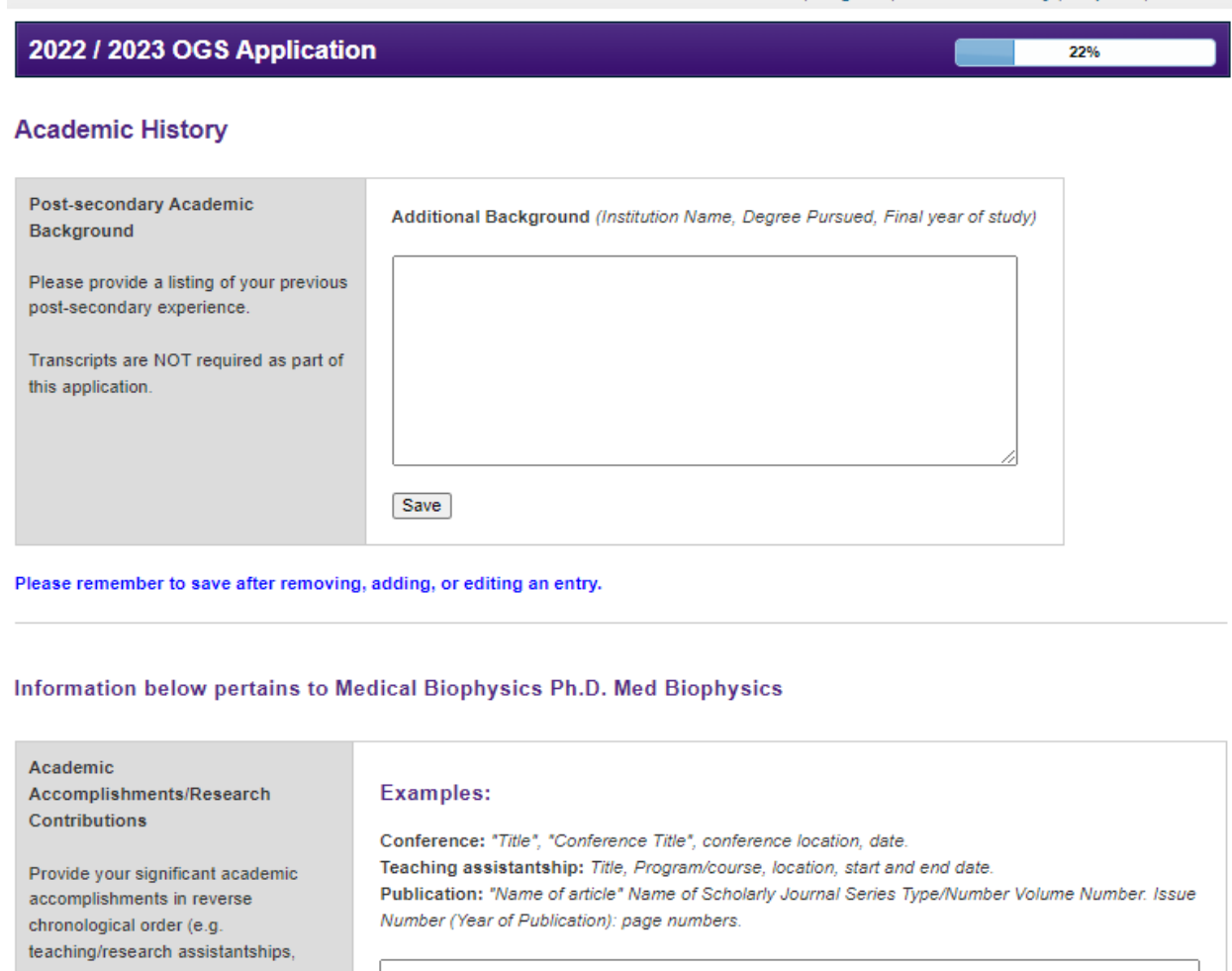

internships, project management, chairing committees, organizing conferences/meetings, supervisory experience, elected positions and volunteer work) and your research contributions (e.g. publications that are either submitted, accepted or in press only, patents, posters, conference presentations identifying each as either institutional, provincial, national, or international as well as oral or poster, undergraduate thesis)

Save

#### Scholarships, Awards and Other Accolades

Provide your competitive credentials in reverse chronological order. For each item please ente its official title, the institutional source, the corresponding degre program for which it was award and, where applicable, the total value, and the years of tenure o relevance. This list may include academic medals, prizes and dean's honour roll inclusions as well as leadership, volunteer, ar communication accolades. Plea note that the Western Graduate Research Scholarship (WGRS) similar funding sources are considered internal funding supports, not equivalent in weig to competitively earned scholarships.

#### Example:

Name, Location Held, Start and End dates, and Amount.

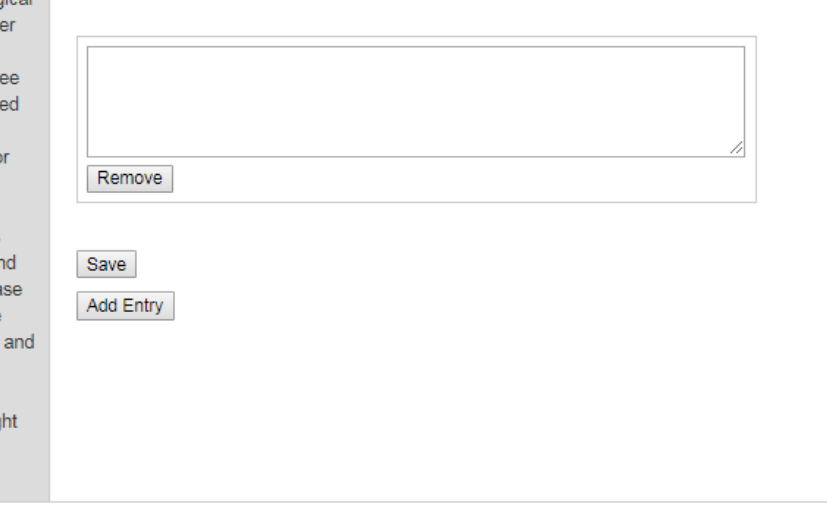

Please remember to save after removing, adding, or editing an entry.

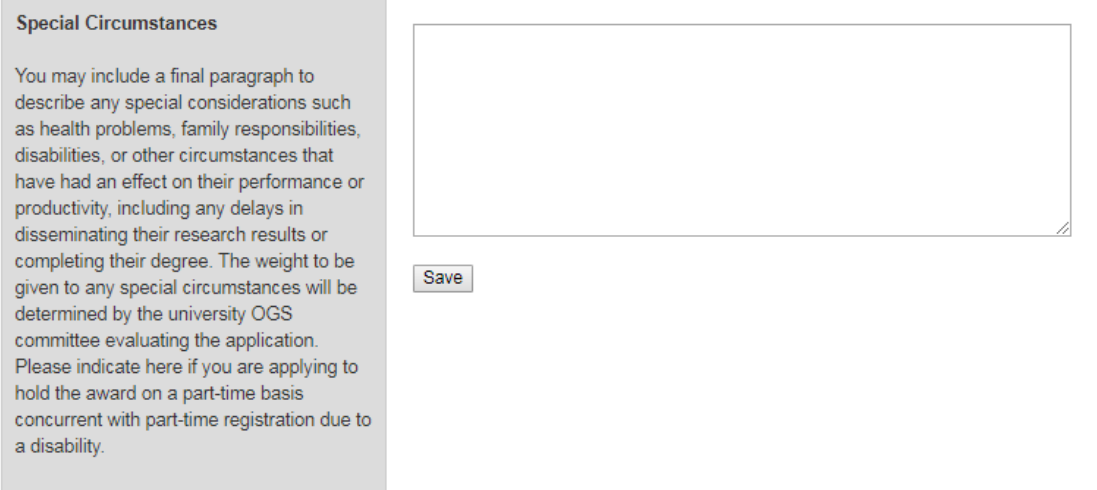

Previous Next

# Outline of Proposed Research

Outline of proposed research for both Master's and Doctoral. Maximum 8,000 character limit.

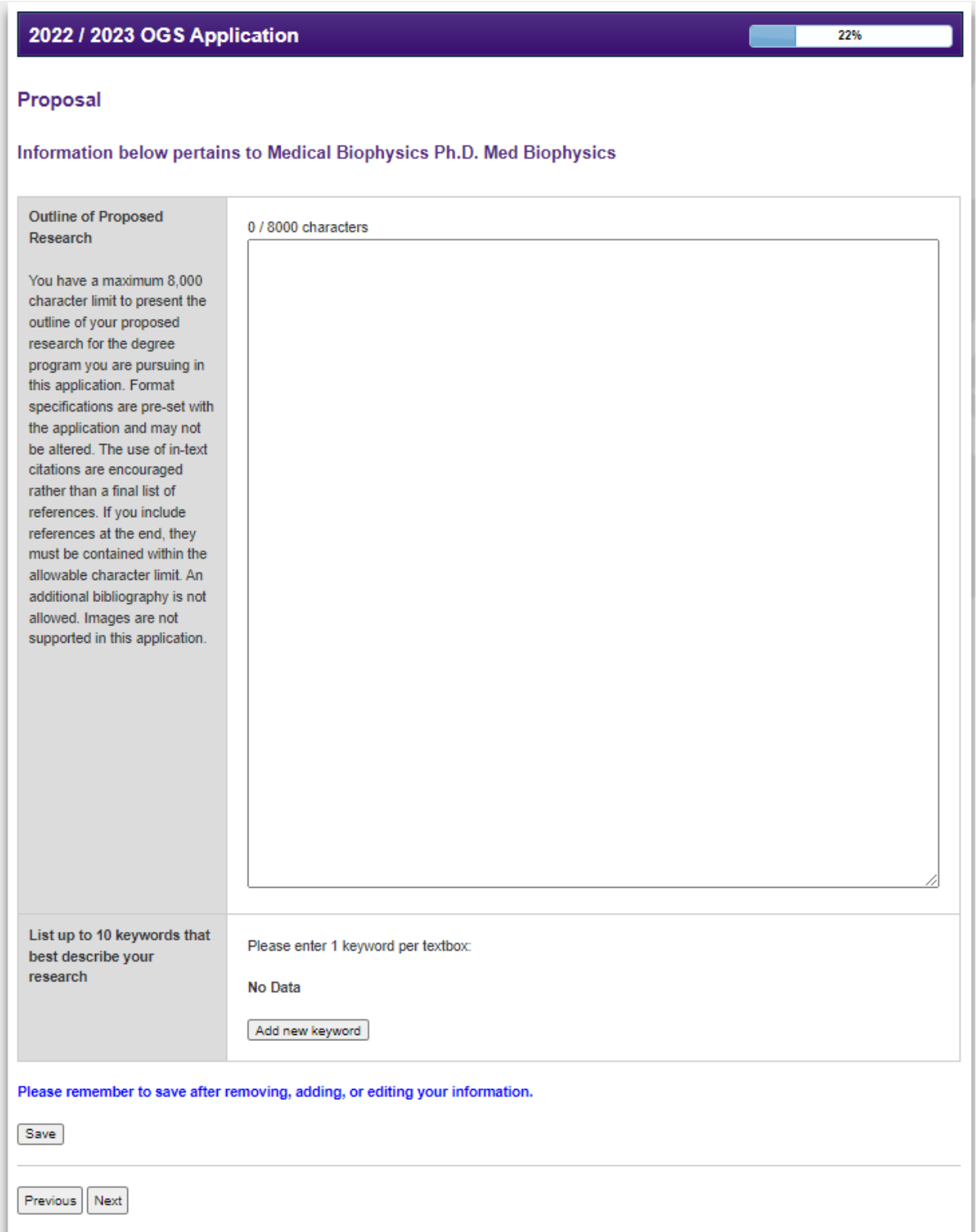

# Referees

The applicant is required to identify two academic referees that will complete an academic assessment in support of the application.

The applicant is prompted to send the reference request (via email) to each referee, inviting them to complete a report. Each referee is provided a "requested completion date" which is two weeks from the date the request was initially sent. The referee is also informed that the applicant may not finalize and submit their OGS application if a reference is outstanding.

The applicant will receive an email confirmation when a reference has been completed. The status of the report request will be visible to the student on this page.

When an applicant first enters the referee information, they will be prompted to SAVE the information and then must also select SEND EMAIL in order for the email to be sent to their referee. If an applicant's referee indicates that they did not receive the email, the applicant must complete the following:

- 1. Confirm that the referee's email is correct
- 2. Ask the referee to check their spam/junk email folder for the email

If the above has been done and the referee still did not receive the email the applicant must:

- 1. Ask the referee if they have a different email address that can be used
- 2. Use a different referee

An applicant cannot finalize and submit their OGS application if a reference is missing.

An applicant may change a referee, or update an email address any time prior to the referee submitting their report. An applicant can send a reminder email to their referee every 48 hours as needed.

Once a report is submitted by a referee, no revisions can be made by the referee.

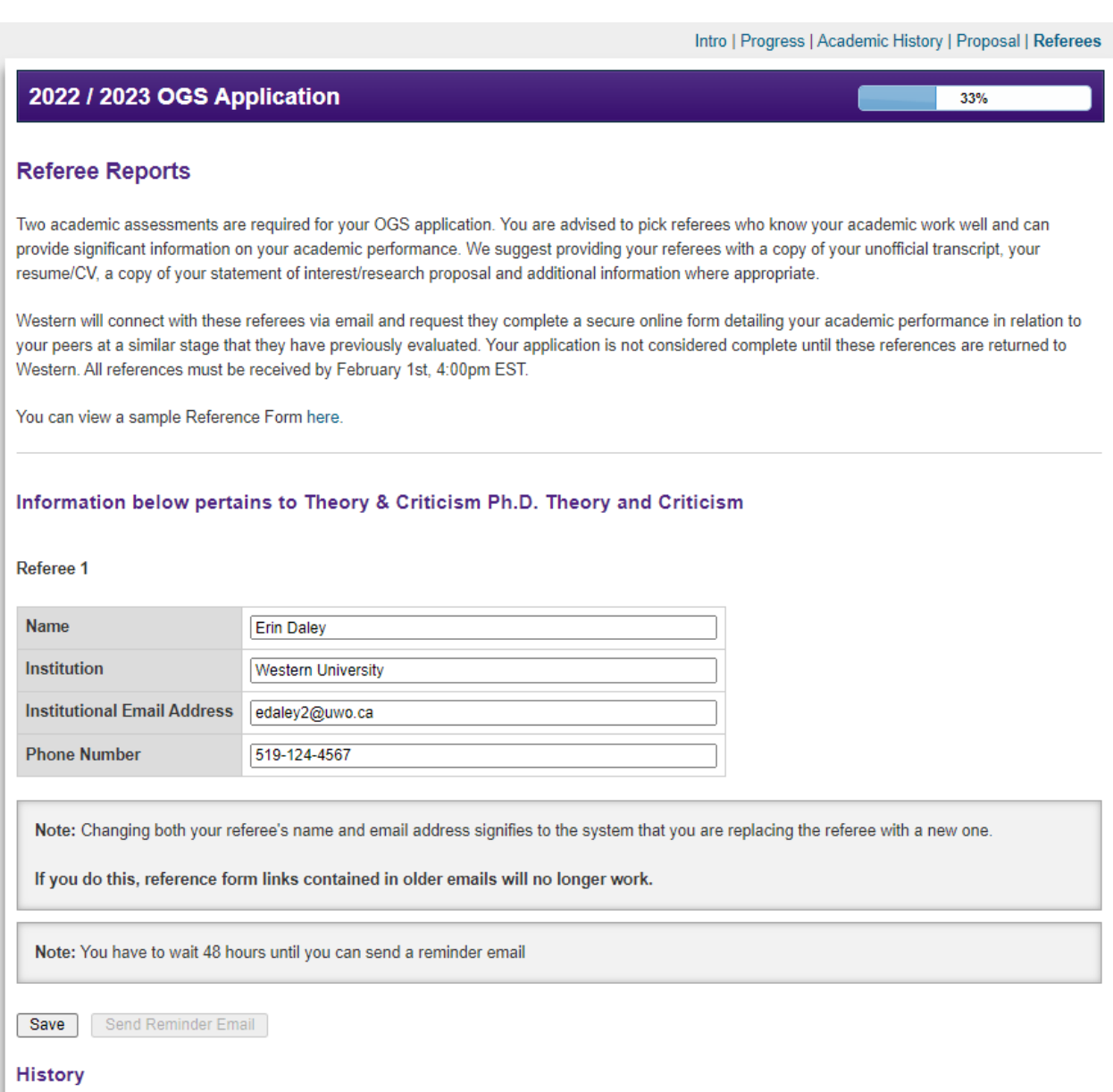

- 
- Erin Daley *(edaley2@uwo.ca)* added as new Referee<br>■ Email sent to edaley2@uwo.ca on December 9, 2021 at 11:56 AM EST

# **OGS Application Reference System**

#### **SAMPLE Reference Form**

Name ſ Program Law PhD Law

Please complete by: December 16, 2020 or in as far advance of the February 1, 2021 deadline as possible

How long have you known the candidate, and in what capacity? Give approximate dates.

#### **Assessment**

Please check the category that best describes the student's academic performance in relation to their peers at a similar stage that you have evaluated. Please apply the strictest interpretation of the rankings indicated below. For example, the ranking of a student in the top category is expected to occur infrequently. In addition, if you wish to expand on the assessment or provide other comments please use the space provided.

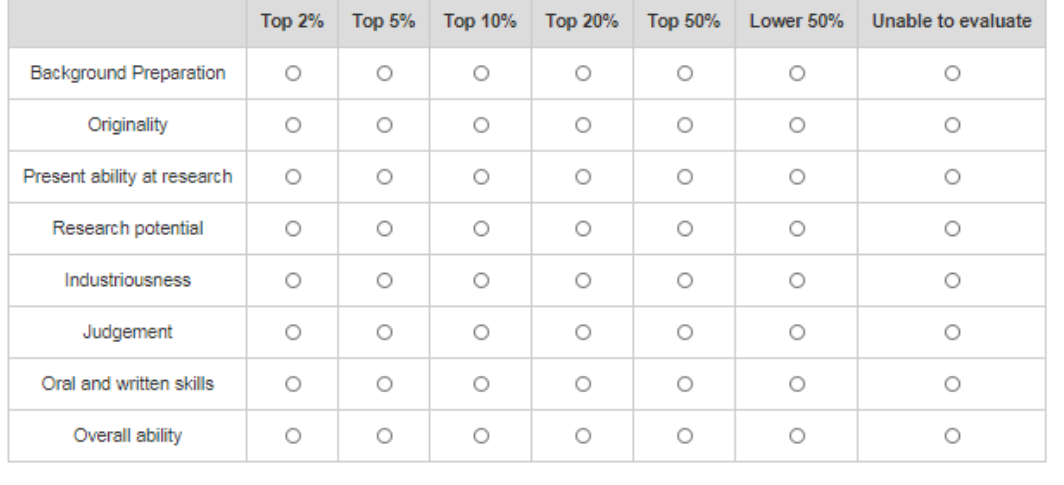

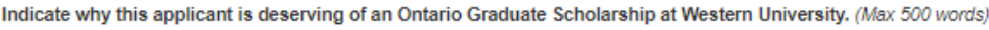

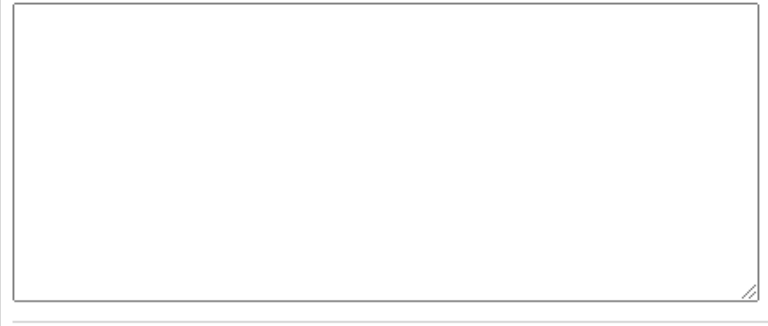

Once you click 'submit' your reference letter will be finalized and you will be unable to make any further changes.

Please ensure that the above information is complete and correct before submitting the form.

Submit

# **Finalization**

Once all components are complete, the applicant is directed to Finalize and Submit the application. The Finalization page requires the applicant's consent to the FIPPA statement as well as the applicant's declaration attesting compliance on each item before the application can be finally submitted.

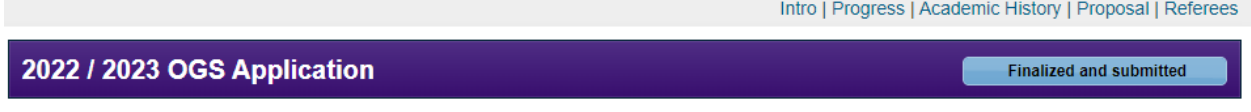

#### Applicant's Consent to the Indirect Collection and Disclosure of Personal Information

The University of Western Ontario collects personal information under the authority of The University of Western Ontario Act, 1982, as amended. For a complete Collection Notice, visit www.uwo.ca/grad.

a lagree that Western can, without limitation, collect use and disclose personal information about me that is relevant to the consideration of my OGS/QEII-GSST application and its report to the Minister with respect to the granting of the OGS/QEII-GSST with: the ministry, my academic references and the selection panel it appoints to assess my application.

#### **Applicant's Declaration**

- 2 I have given complete and true information on this application form and in the required supporting documentation.
- I understand that I am responsible for providing any additional supporting documentation as required for my application or as directed by the ministry or The University of Western Ontario.
- 1 understand that information I provide will be verified and audited and the ministry may also conduct inspections and investigations.
- I will promptly notify Western in writing of any changes to the information that I have provided and of any changes to my eligibility for an OGS/QEII-GSST, including ceasing to be enrolled in an eligible program at an eligible Ontario institution; receiving an NSERC, SSHRC, CIHR, Vanier, or Trillium award.
- I have read and understood this section, including the notice of collection, use, and disclosure of my personal information and my electronic signature attests to my consent to the indirect collection, use and disclosure of my personal information and that my declaration is complete and true. I understand that any fraudulent or misleading statement may result in proceedings for academic misconduct.

Finalize and Submit Application

After the application is finalized and submitted, the applicant will be able to view the application but will not have access to modify it in any way.

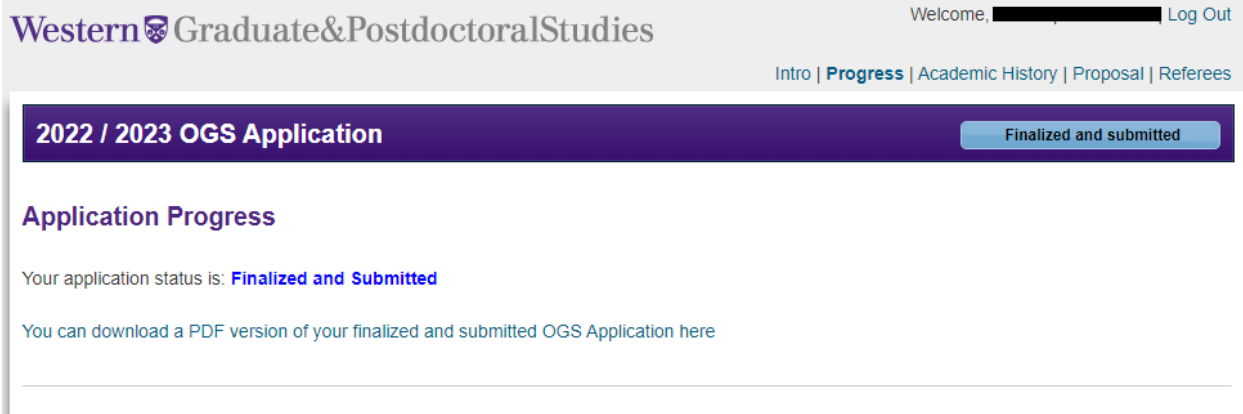